# **hc Documentation**

*Release 0.1.1*

**Robin Schneider**

**Apr 28, 2020**

# **Contents**

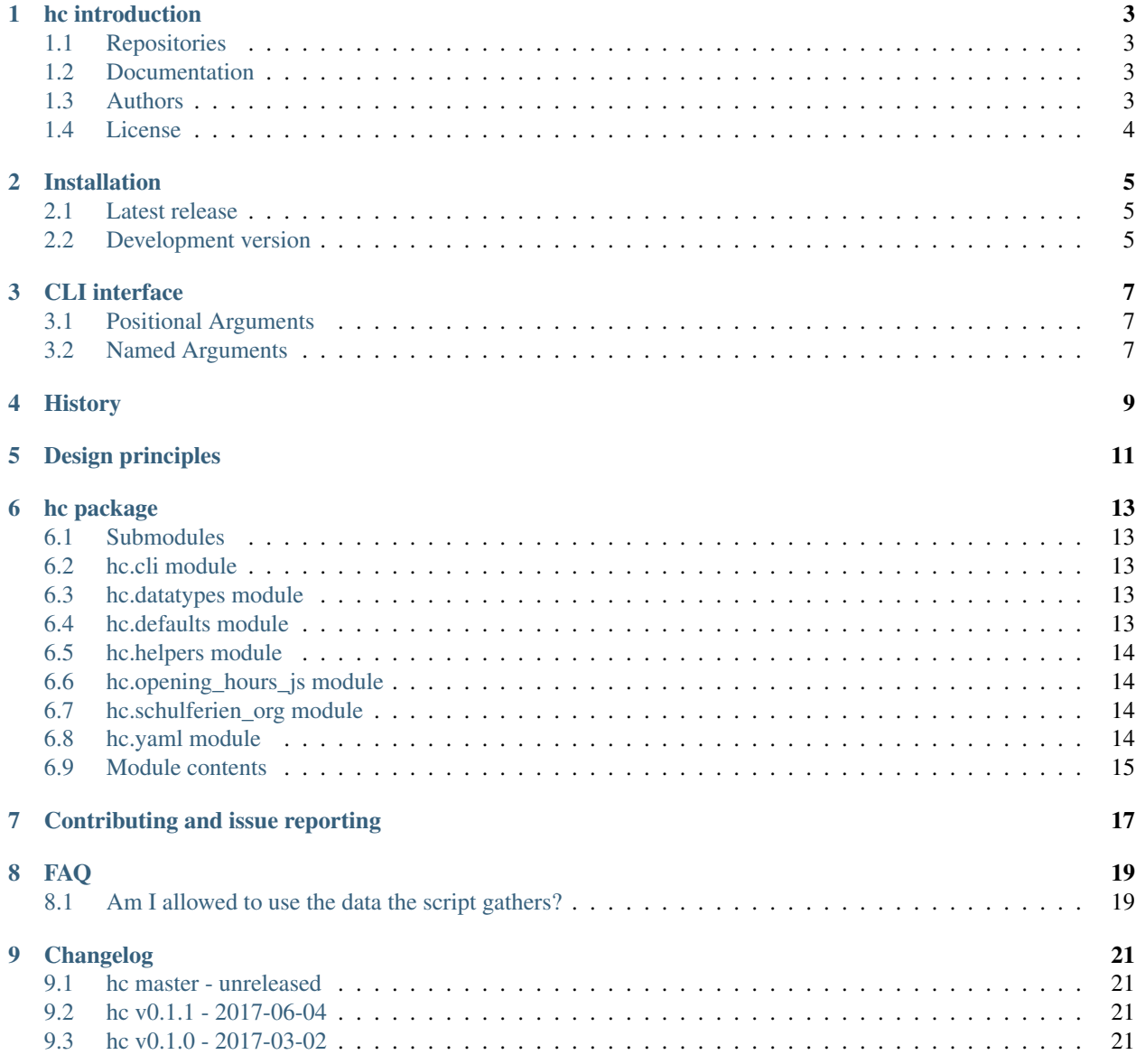

[Python Module Index](#page-26-0) 23

**[Index](#page-28-0)** 25

Contents:

# hc introduction

<span id="page-6-0"></span>(GitLab CI) - (Travis CI) - -

hc – holiday converter

Supports the following inputs and outputs:

- Input: German school holidays (HTML tables) from <http://www.schulferien.org/>
- Input and output: (School) holidays format used by [opening\\_hours.js](https://github.com/opening-hours/opening_hours.js)

Supports the following data serialization languages:

- YAML
- JSON

### <span id="page-6-1"></span>**1.1 Repositories**

- [GitLab](https://gitlab.com/ypid/hc) (primary repo with issue tracker)
- [GitHub](https://github.com/ypid/hc) (mirror)

# <span id="page-6-2"></span>**1.2 Documentation**

• [Read the Docs](https://holiday-converter.readthedocs.io/en/latest/)

# <span id="page-6-3"></span>**1.3 Authors**

• [Robin Schneider](https://me.ypid.de/)

# <span id="page-7-0"></span>**1.4 License**

[GNU Affero General Public License v3 \(AGPL-3.0\)](https://tldrlegal.com/license/gnu-affero-general-public-license-v3-%28agpl-3.0%29)

### Installation

### <span id="page-8-1"></span><span id="page-8-0"></span>**2.1 Latest release**

You can install hc by invoking the following commands:

```
gpg --recv-keys 'C505 B5C9 3B0D B3D3 38A1 B600 5FE9 2C12 EE88 E1F0'
mkdir --parent /tmp/hc && cd /tmp/hc
wget -r -nd -l 1 https://pypi.python.org/pypi/hc --accept-regex '^https://(test)?
˓→pypi\.python\.org/packages/.*\.whl.*'
current_release="$(find . -type f -name '*.whl' | sort | tail -n 1)"
gpg --verify "${current_release}.asc" "${current_release}" && pip3 install --upgrade "
˓→${current_release}"
```
Refer to [Verifying PyPI and Conda Packages](http://stuartmumford.uk/blog/verifying-pypi-and-conda-packages.html) for more details. Note that this might pull down dependencies in an unauthenticated way! You might want to install the dependencies yourself beforehand.

Or if you feel lazy and agree that [pip/issues/1035](https://github.com/pypa/pip/issues/1035) should be fixed you can also install hc like this:

pip3 install hc

### <span id="page-8-2"></span>**2.2 Development version**

If you want to be more on the bleeding edge of hc development consider cloning the git repository and installing from it:

```
gpg --recv-keys 'EF96 BC32 AC57 CFC7 2DF0 1D8C 489A 4D5E C353 C98A'
git clone --recursive https://gitlab.com/ypid/hc.git
cd hc && git verify-commit HEAD
echo 'Check if the HEAD commit has a good signature and only proceed in that case!' &&
˓→ read -r fnord
echo 'Then chose one of the commands below to install hc and its dependencies:'
pip3 install --upgrade .
```
(continues on next page)

(continued from previous page)

```
./setup.py develop --user
./setup.py install --user
./setup.py install
```
This will also get you the cache which is tracked in git as well to do integration testing over the whole dataset. Please be sure to use the cache by symlinking it to your user cache directory. The following should do the trick:

```
hc_cache="$(python3 -c 'from appdirs import user_cache_dir; print(user_cache_dir("hc
˓→"))')"
ln -sT "$PWD/tests/cache/" "$hc_cache"
```
CLI interface

#### <span id="page-10-0"></span>Holiday converter tool

```
usage: hc [-h] [-V] [-d] [-v] [-q] [-n] [-c CACHE_DIR] [-i INPUT_FILE]
          [-f {schulferien_html}] [-F FROM_DATE] [-T TO_DATE] [-u]
          [-t {yaml,json}] [-s {opening_hours.js}] [-D]
          output-file
```
# <span id="page-10-1"></span>**3.1 Positional Arguments**

output-file Where to write the output file. '-' will write to STDOUT.

# <span id="page-10-2"></span>**3.2 Named Arguments**

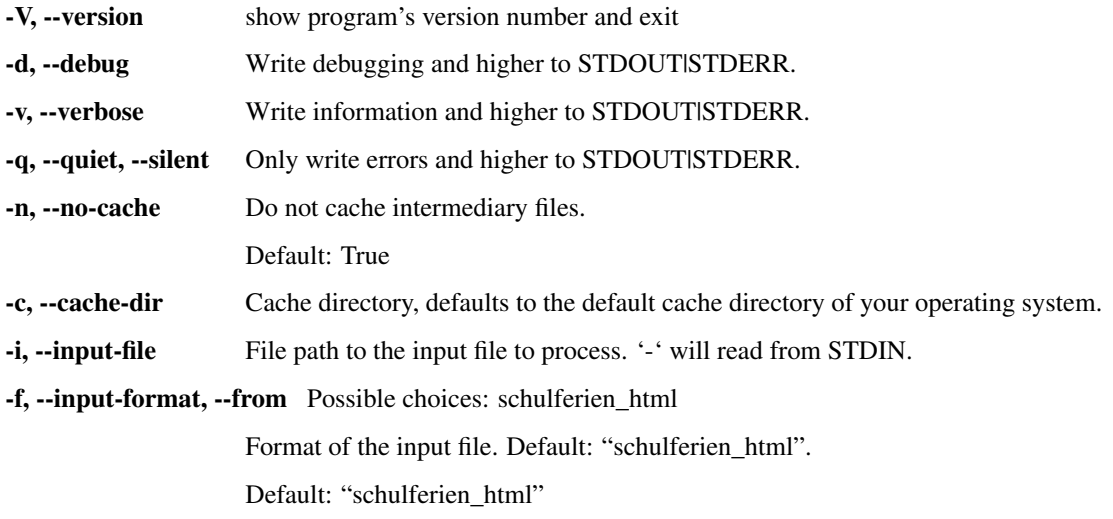

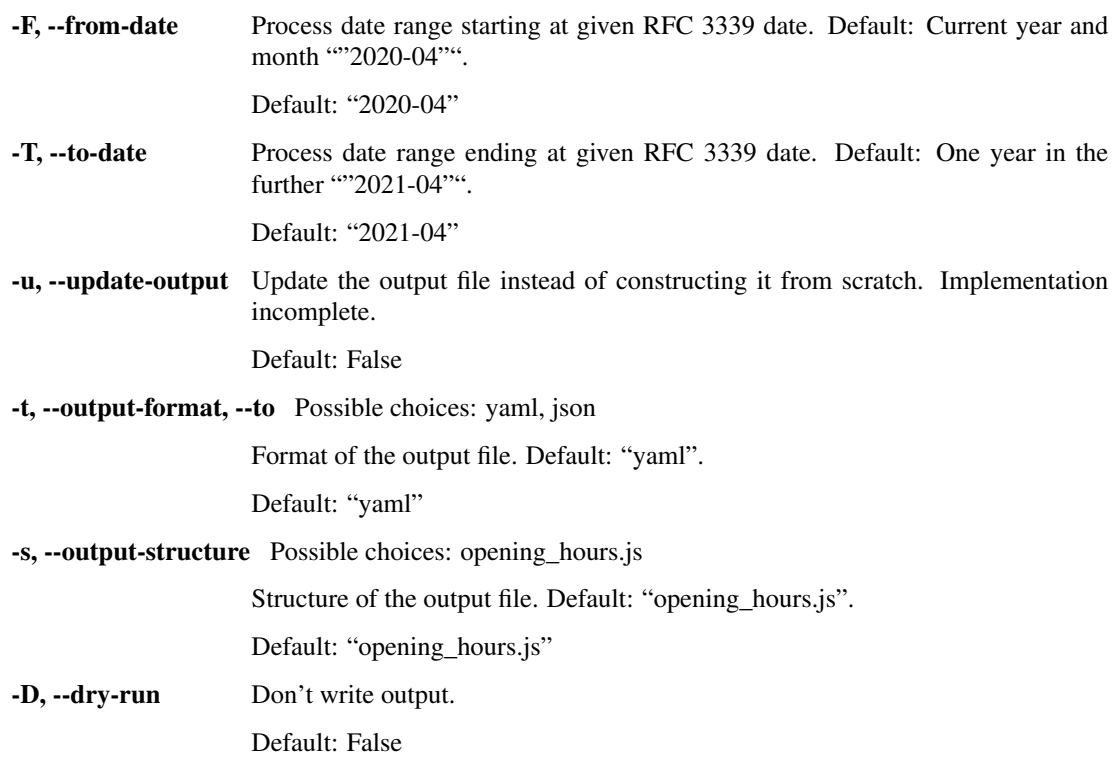

### **History**

<span id="page-12-0"></span>This tool was created because Germany as of 2017 seems to be unable/unwilling to provide school holidays or holidays in general in a machine readable format. There are sites like <http://www.schulferien.org/> which do a really good job in getting the data anyway through various sources and "providing them". Back in 2013, everything was great and schulferien.org just provided all iCal files they had for the school holidays of the current year and the following years as far as they are defined by the German Kultusministerkonferenz. A Perl Script has been used to parse all the iCal files and convert them (ref: [convert\\_ical\\_to\\_json\)](https://gitlab.com/ypid/hc/blob/master/legacy/convert_ical_to_json). Unfortunately, those days are over and after checking out all the available sources the least bad one was to go ahead and parse the HTML table of schulferien.org because the HTML version still provides all data. schulferien.org was contacted before to find a better solution but none has been found. One concern from schulferien.org are the use of (faulty) scripts which put load on their servers. It is therefore one key design goal of this tool to make the fewest requests to external resources possible and use extensive caching. This has been implemented see *[Design principles](#page-14-0)*.

Refer to [this issue](https://github.com/opening-hours/opening_hours.js/issues/192) for more details.

# Design principles

#### <span id="page-14-0"></span>• Generic

When you look around on the Internet, you find hundreds of public and/or school holiday APIs, libraries, websites providing HTML calenders, iCALs, PDFs, at least for Germany. Most of these have some artificial kind of limitation or restriction. This is an attempt to harvest holidays (which are generally not copyright protected), convert them and provide them without any limitations.

The available tools where found useless for the use case of bundling holiday definitions for [opening\\_hours.js](https://github.com/opening-hours/opening_hours.js) which is why this tool has been written.

• Free Software

All sources are provided under the [GNU Affero General Public License v3 \(AGPL-3.0\).](https://tldrlegal.com/license/gnu-affero-general-public-license-v3-%28agpl-3.0%29) Resources such as holiday data is released under a [Creative Commons Zero v1.0 Universal.](https://creativecommons.org/publicdomain/zero/1.0/) Enjoy.

• Idempotent.

The program can be run against it's output and should not make any changes to it. This property is checked by integration testing.

• Caching

Make the fewest requests to external resources possible and use extensive caching. The cache is provided as separate git repository [\(hc-tests-cache\)](https://gitlab.com/ypid/hc-tests-cache) to also make use of the cache during CI testing which is done against a support matrix of Python versions and environments and therefore runs in parallel a number of times for each commit.

• Expendable

Convert from anything to anything using a common internal data structure.

## hc package

## <span id="page-16-5"></span><span id="page-16-1"></span><span id="page-16-0"></span>**6.1 Submodules**

# <span id="page-16-2"></span>**6.2 hc.cli module**

Command line interface of hc hc.cli.**main**()

## <span id="page-16-3"></span>**6.3 hc.datatypes module**

Data types definition

**class** hc.datatypes.**MonthDayList** Bases: list **class** hc.datatypes.**PhData** Bases: list hc.datatypes.**fix\_data\_types**(*dataset*) hc.datatypes.**fix\_ph\_data**(*dataset*)

# <span id="page-16-4"></span>**6.4 hc.defaults module**

hc defaults

## <span id="page-17-4"></span><span id="page-17-0"></span>**6.5 hc.helpers module**

#### hc helpers

hc.helpers.**get\_date\_from\_relative\_month**(*relative\_month*) hc.helpers.**get\_month\_number**(*month\_name*) hc.helpers.**get\_relative\_month**(*date*)

# <span id="page-17-1"></span>**6.6 hc.opening\_hours\_js module**

OpenStreetMap opening\_hours.js format. Refer to [https://github.com/opening-hours/opening\\_hours.js/blob/master/](https://github.com/opening-hours/opening_hours.js/blob/master/holidays/README.md) [holidays/README.md](https://github.com/opening-hours/opening_hours.js/blob/master/holidays/README.md) for the "spec".

```
class hc.opening_hours_js.OpeningHoursJS(defs=None)
    Bases: object
    FIRST_LEVEL_SORTING = {'PH': '20', 'SH': '30', '_nominatim_url': '10'}
    SH_DATA_SORTING = {'name': '0'}
    get_school_holidays(out=None)
    read(in_defs)
    static update_sh_format(sh_data)
hc.opening_hours_js.find_ind(lst, key, value)
```
## <span id="page-17-2"></span>**6.7 hc.schulferien\_org module**

#### schulferien.org interface

```
class hc.schulferien_org.SchulferienOrg(defs=None, cache=True, cache_dir=None)
    Bases: object
```

```
get_month_dataset(date)
```
**get\_school\_holidays**(*from\_date*, *to\_date*)

# <span id="page-17-3"></span>**6.8 hc.yaml module**

#### YAML representation

```
class hc.yaml.PrettyHolidayYAMLDumper(stream, default_style=None, de-
                                          fault_flow_style=None, canonical=None, in-
                                          dent=None, width=None, allow_unicode=None,
                                          line_break=None, encoding=None, ex-
                                          plicit_start=None, explicit_end=None, ver-
                                          sion=None, tags=None, block_seq_indent=None,
                                          top_level_colon_align=None, prefix_colon=None)
    Bases: ruamel.yaml.dumper.RoundTripDumper
```
YAML dumper optimized human readability of the holiday format.

<span id="page-18-1"></span>**represent\_dict**(*data*) write out tag if saved on loading

**represent\_list**(*data*)

yaml\_representers = {None: <unbound method SafeRepresenter.represent\_undefined>, <type

hc.yaml.**dump\_holidays\_as\_yaml**(*unserialized\_data*, *add\_vspacing=True*)

hc.yaml.**get\_clean\_yaml**(*serialized\_data*, *add\_vspacing=False*)

## <span id="page-18-0"></span>**6.9 Module contents**

Holiday converter tool

# Contributing and issue reporting

<span id="page-20-0"></span>You can contribute and report issues in the usual way as [documented by GitHub.](https://guides.github.com/activities/contributing-to-open-source/) Unit and integration tests can be run locally and are automatically run in CI. Acceptable contributions need to pass all of them.

If you found a security vulnerability that might put users at risk please send your report/patch to [ypid@riseup.net.](mailto:ypid@riseup.net) Please consider using OpenPGP to encrypt your email.

# FAQ

# <span id="page-22-1"></span><span id="page-22-0"></span>**8.1 Am I allowed to use the data the script gathers?**

The author hopes so but keep in mind that he is not a lawyer. As this is about German law, the [§ 5 UrhG](https://www.gesetze-im-internet.de/urhg/__5.html) should apply after which content like school holidays in Germany are not copyright protected. The official source is [https:](https://www.kmk.org/service/ferien.html) [//www.kmk.org/service/ferien.html.](https://www.kmk.org/service/ferien.html)

# CHAPTER<sup>9</sup>

# Changelog

<span id="page-24-0"></span>This project adheres to [Semantic Versioning](http://semver.org/spec/v2.0.0.html) and [human-readable changelog.](http://keepachangelog.com/en/0.3.0/)

# <span id="page-24-1"></span>**9.1 hc master - unreleased**

# <span id="page-24-2"></span>**9.2 hc v0.1.1 - 2017-06-04**

### **9.2.1 Changed**

• Pin ruamel.yaml on 0.14.X for now as there will be API changes in 0.15+. [\[ruamel\]](https://gitlab.com/ruamel)

## <span id="page-24-3"></span>**9.3 hc v0.1.0 - 2017-03-02**

### **9.3.1 Added**

• Initial coding and design. [\[ypid\]](https://me.ypid.de/)

# Python Module Index

## <span id="page-26-0"></span>h

hc, [15](#page-18-0) hc.cli, [13](#page-16-2) hc.datatypes, [13](#page-16-3) hc.defaults, [13](#page-16-4) hc.helpers, [14](#page-17-0) hc.opening\_hours\_js, [14](#page-17-1) hc.schulferien\_org, [14](#page-17-2) hc.yaml, [14](#page-17-3)

## Index

# <span id="page-28-0"></span>D

dump\_holidays\_as\_yaml() (*in module hc.yaml*), [15](#page-18-1)

### F

find\_ind() (*in module hc.opening\_hours\_js*), [14](#page-17-4) FIRST\_LEVEL\_SORTING (*hc.opening\_hours\_js.OpeningHoursJS attribute*), [14](#page-17-4) fix\_data\_types() (*in module hc.datatypes*), [13](#page-16-5) fix\_ph\_data() (*in module hc.datatypes*), [13](#page-16-5)

# G

get\_clean\_yaml() (*in module hc.yaml*), [15](#page-18-1) get\_date\_from\_relative\_month() (*in module hc.helpers*), [14](#page-17-4) get\_month\_dataset() (*hc.schulferien\_org.SchulferienOrg method*), [14](#page-17-4) get\_month\_number() (*in module hc.helpers*), [14](#page-17-4) get\_relative\_month() (*in module hc.helpers*), [14](#page-17-4) get\_school\_holidays() (*hc.opening\_hours\_js.OpeningHoursJS method*), [14](#page-17-4) get\_school\_holidays() (*hc.schulferien\_org.SchulferienOrg method*), [14](#page-17-4)

# H

hc (*module*), [15](#page-18-1) hc.cli (*module*), [13](#page-16-5) hc.datatypes (*module*), [13](#page-16-5) hc.defaults (*module*), [13](#page-16-5) hc.helpers (*module*), [14](#page-17-4) hc.opening\_hours\_js (*module*), [14](#page-17-4) hc.schulferien\_org (*module*), [14](#page-17-4) hc.yaml (*module*), [14](#page-17-4)

## M

main() (*in module hc.cli*), [13](#page-16-5)

MonthDayList (*class in hc.datatypes*), [13](#page-16-5)

# $\Omega$

OpeningHoursJS (*class in hc.opening\_hours\_js*), [14](#page-17-4)

## P

PhData (*class in hc.datatypes*), [13](#page-16-5) PrettyHolidayYAMLDumper (*class in hc.yaml*), [14](#page-17-4)

### R

```
read() (hc.opening_hours_js.OpeningHoursJS
        method), 14
represent_dict() (hc.yaml.PrettyHolidayYAMLDumper
        method), 14
represent_list() (hc.yaml.PrettyHolidayYAMLDumper
       method), 15
```
### S

SchulferienOrg (*class in hc.schulferien\_org*), [14](#page-17-4) SH\_DATA\_SORTING (*hc.opening\_hours\_js.OpeningHoursJS attribute*), [14](#page-17-4)

## $\mathbf{U}$

update\_sh\_format() (*hc.opening\_hours\_js.OpeningHoursJS static method*), [14](#page-17-4)

## Y

yaml\_representers (*hc.yaml.PrettyHolidayYAMLDumper attribute*), [15](#page-18-1)